## **Develop & Create an App Icon**

# **Challenge:**

To Creat an App Icon for a CHS Course/Pathway. The app can be a support app, a homewoark app, a study app to help with success in that given course. Your icon should represent the course in an engaging and attractive way. Your Icon should generate initial interest, be scalable and unique. Your icon must meet the needs of your client.

#### **Icon Examples**

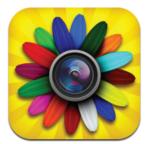

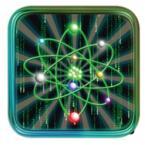

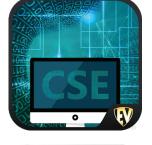

What are icons? a graphic symbol on a computer display screen that represents an app, an object (such as a file), or a function (such as the command to save); a sign (such as a word or graphic symbol) whose form suggests its meaning.

### **Process:**

You will be working with a client on campus.

Interview your client in person or via email, reference their course description, research online in the App store, and start to brainstorm ideas.

Create a few options to show your clinet.

Critique with peers and Mrs. Bible

Meet with your client for feedback - visit in person preferable, may email if necessary.

Finalize and present your final App Icon to your client for evaluation.

Save and post to your portfolio page on your website, fill out the rubric and turn it in.

### **Techniques:**

Use the templates provided

You may work in either Photoshop or Illustrator.

Think about drawing in the consumer. scalability, and being unique.

Create visual depth, use the principle of design Emphasis,

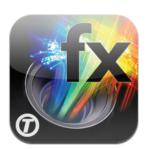

Remember - NO TEXT!!!